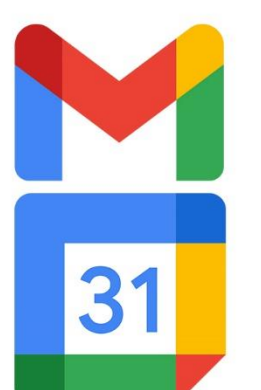

 $\bullet$ 

 $\bigcirc$ 

 $r^{\prime}$ 

# **GMAIL ET GOOGLE AGENDA DÉCOUVERTE**

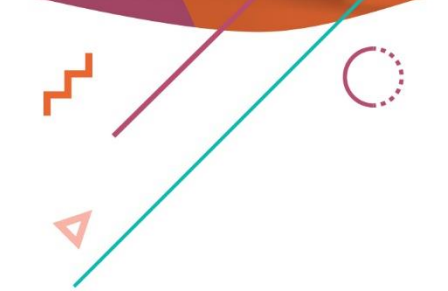

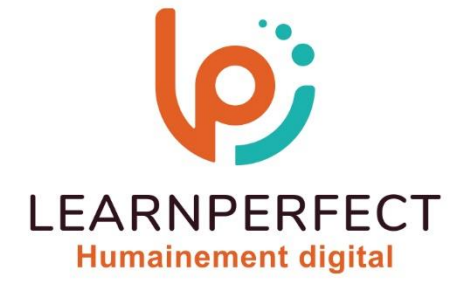

 $\blacksquare$ 

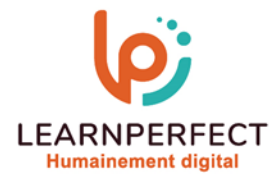

## **PROGRAMME DE FORMATION GMAIL ET GOOGLE AGENDA**

## **Intitulé**

Découverte

## **Public visé**

Toute personne ayant à utiliser Gmail + Google Agenda alors même qu'elle travaillait avec Microsoft Outlook.

## **Prérequis**

- o Matériel informatique et connexion internet dans le cadre des formations en distanciel et présentiel chez le client.
- o Le logiciel concerné dans le cadre de votre formation.
- o Un test de positionnement est à réaliser en amont de la formation et conditionne l'accès à la formation adapté au niveau et objectifs de l'apprenant.

## **Durée et modalités d'accès**

Selon la modalité de dispensation de la formation :

- Classe virtuelle individuelle : 2H Référence : GM-I1
- Classe virtuelle collective : 3H
	- o En intra-entreprise Référence : GM-I1CRA
	- o Dispensé soit à distance, soit en présentiel (0,5 jour)

Nous contacter pour toute autre durée.

## **Financement**

- o Tarifs : nos formations sont adaptées aux besoins des participants. Merci de nous contacter pour un devis personnalisé.
- o Formations finançables par les OPCO, dans le cadre du FNE et du CPF sous réserve d'éligibilité et d'être associées à une certification.

## **Thème de la formation**

o Permettre à l'apprenant de comprendre le fonctionnement de messagerie et d'agenda de Google à partir d'un usage précédent de Microsoft Outlook.

## **Objectifs**

- o Être à l'aise lors de la navigation
- o Maîtrise de d'utilisation de Google Agenda.
- o Maîtrise de d'utilisation des contacts.
- o Gérer son temps et ses contacts en toute mobilité.

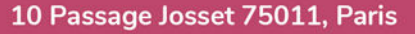

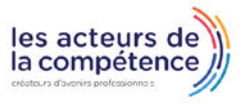

**& 01.49.59.62.62** 

**& www.learnperfect.fr** 

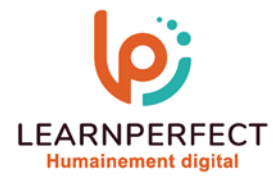

## **Contenu Pédagogique**

## Découvrir l'application

- o Créer son compte
- o Se connecter une première fois
- o Naviguer à travers la messagerie
- o Lire son premier message
- o Sélectionner plusieurs e-mails
- o Envoyer son premier e-mail
- o Répondre et transférer un e-mail
- o Supprimer un e-mail
- o Imprimer un e-mail
- o Utiliser les brouillons

## $\triangleright$  Prise en main de Gmail

- o Différences avec Outlook/Notes
- o Gérer son affichage
- o Gérer ses messages et pièces jointes

## $\triangleright$  Exploiter plus efficacement Gmail

- o Personnaliser sa messagerie (notifications, conversations, signature)
- o Utiliser les libellés,
- o Utiliser les filtres
- o Archiver les e-mails

## Créer ses contacts

- o Créer un contact
- o Créer un groupe de contact
- o Naviguer dans le carnet d'adresses
- o Ajouter la photo d'un contact
- o Imprimer une liste de ses contacts
- o Supprimer un contact

## Utiliser Google Agenda

- o Différences avec Outlook/Notes
- o Naviguer dans son agenda
- o Gérer son affichage
- o Créer un évènement
- o Organiser une réunion (dont rechercher horaires)
- o Accéder à d'autres agendas
- o Gérer les délégations
- o Ajouter des tâches

10 Passage Josset 75011, Paris

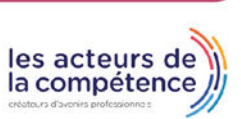

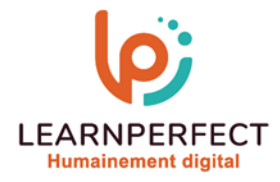

#### **Moyens pédagogiques et techniques**

- o Parcours pédagogique en face à face à distance avec un formateur expert.
- o Utilisation de la classe virtuelle.
- o Méthode utilisée : en cours individuel ou collectif.
- o Les sessions seront réservées en autonomie par l'apprenant depuis sa plateforme.
- o Sessions pratiques avec exercices préparatoires et de consolidation récupérés depuis l'espace apprenant avec corrigés intégrés.
	- o Phase de pré-learning : préparation à la session à venir par la lecture de ressources pédagogiques proposés dans le support de cours.
	- o Phase de mise en pratique : durant le cours, mise en application situationnelle favorisant l'interaction et permettant d'approfondir la compréhension et d'acquérir les compétences nécessaires pour utiliser Gmail et Google Agenda avec aisance en contexte.

#### **Modalités de suivi de l'exécution et appréciation des résultats**

- o Formation personnalisée, animée par un formateur dédié.
- o Audit de début de formation: évaluation préalable du niveau et recueil de besoins de l'apprenant à travers un quiz (écrit sous format de QCM).
- o En amont de la formation individuelle, le formateur étudie à partir de l'évaluation, les besoins et réponses de l'apprenant, pour adapter les cours dispensés et ainsi prescrire un parcours individualisé.
- o À l'issue de chaque session pédagogique: Compte-rendu rédigé par le formateur avec mesure des acquis.
- o Contrôle continu par le formateur tout au long de la formation.
- o Evaluations formatives tout le long de la formation : Cours par cours par rapport à une fiche de suivi.
- o Un bilan de fin de formation correspondant aux points acquis est rédigé par le formateur.
- o Délivrance d'une attestation de fin de formation : Le suivi des sessions donnera lieu à la production d'attestations de suivi de la formation certifiées par Learnperfect.

## **Modalités d'assistance et d'accompagnement**

- o Tout au long de la période d'apprentissage, l'accompagnement est assuré par des formateurs tuteurs, ayant une expérience d'au moins 3 ans dans la formation pour adulte et un formateur référent.
- o L'apprenant est également accompagné par le service relation client, joignable de 8h à 18h toute la journée, du lundi au vendredi par mail relation.client@learnperfect.fr par téléphone au +33 1 49 59 62 65.
- o Un service support est à l'écoute de l'apprenant pour toute sollicitation lors de démarrage de cours ou d'éventuels réglages à faire pour l'accès à l'espace apprenant ou à la classe virtuelle.

10 Passage Josset 75011, Paris

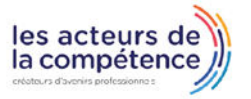

**& 01.49.59.62.62** 

& www.learnperfect.fr

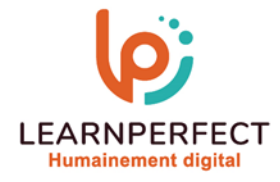

## **Délais d'accès**

o L'accès aux ressources pédagogiques est réalisé dans les 15 jours ouvrés suite à la réception du devis validé ou de la convention de stage par le bénéficiaire.

## **Accessibilité aux personnes handicapées**

o Nos formations sont accessibles aux personnes en situation de handicap. Merci de nous contacter pour toute question ou demande à ce sujet.

#### **Tarifs**

o Nos formations sont adaptées aux besoins des participants. Merci de nous contacter pour un devis personnalisé.

#### **Certificat qualité du prestataire**

o LearnPerfect est certifié Qualiopi.

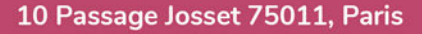

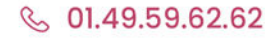

& www.learnperfect.fr

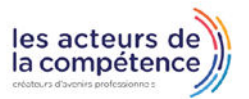